## **Contents**

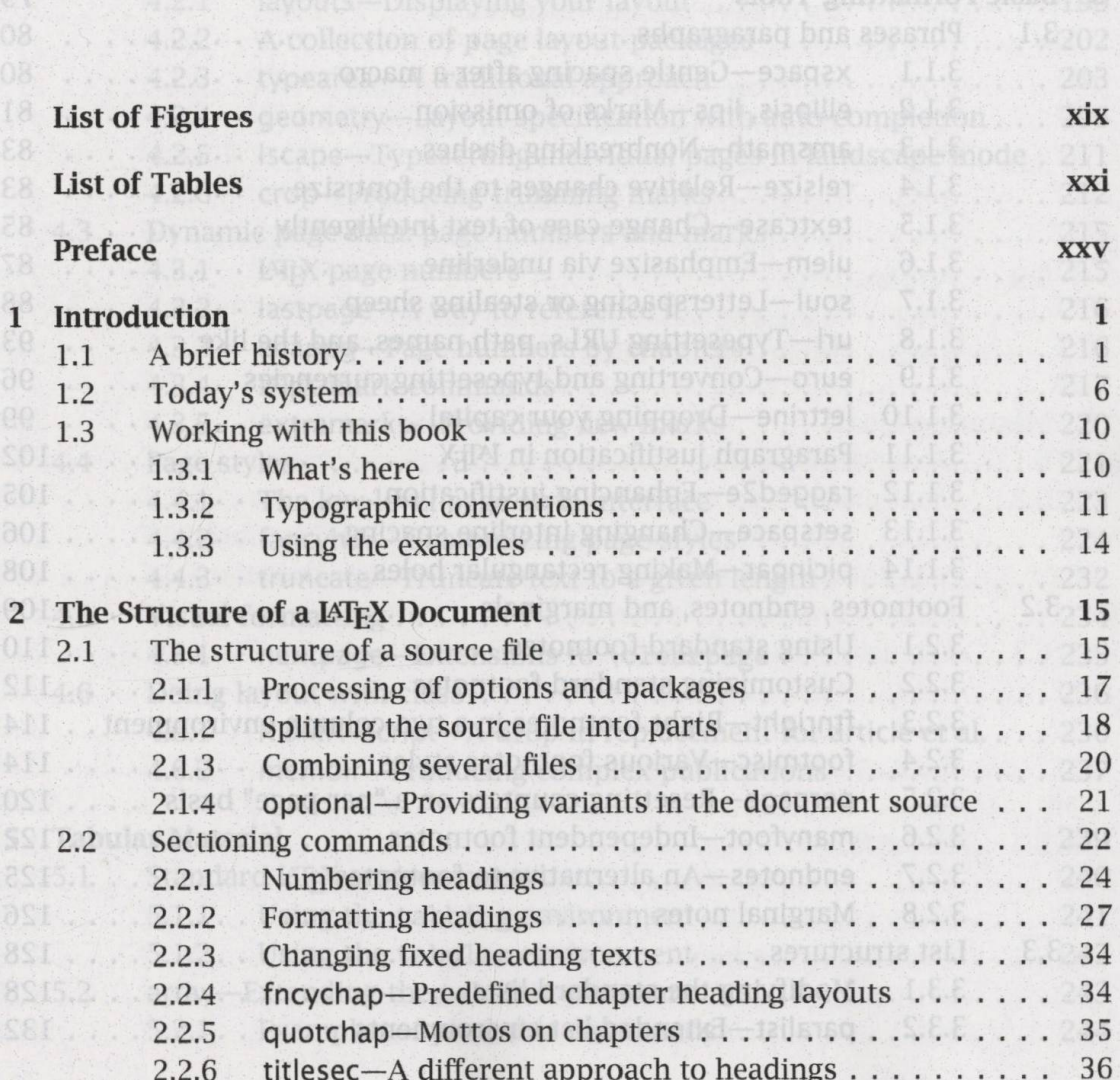

.... 3.4.2. upducte addramatoor huchibbs anbivorf

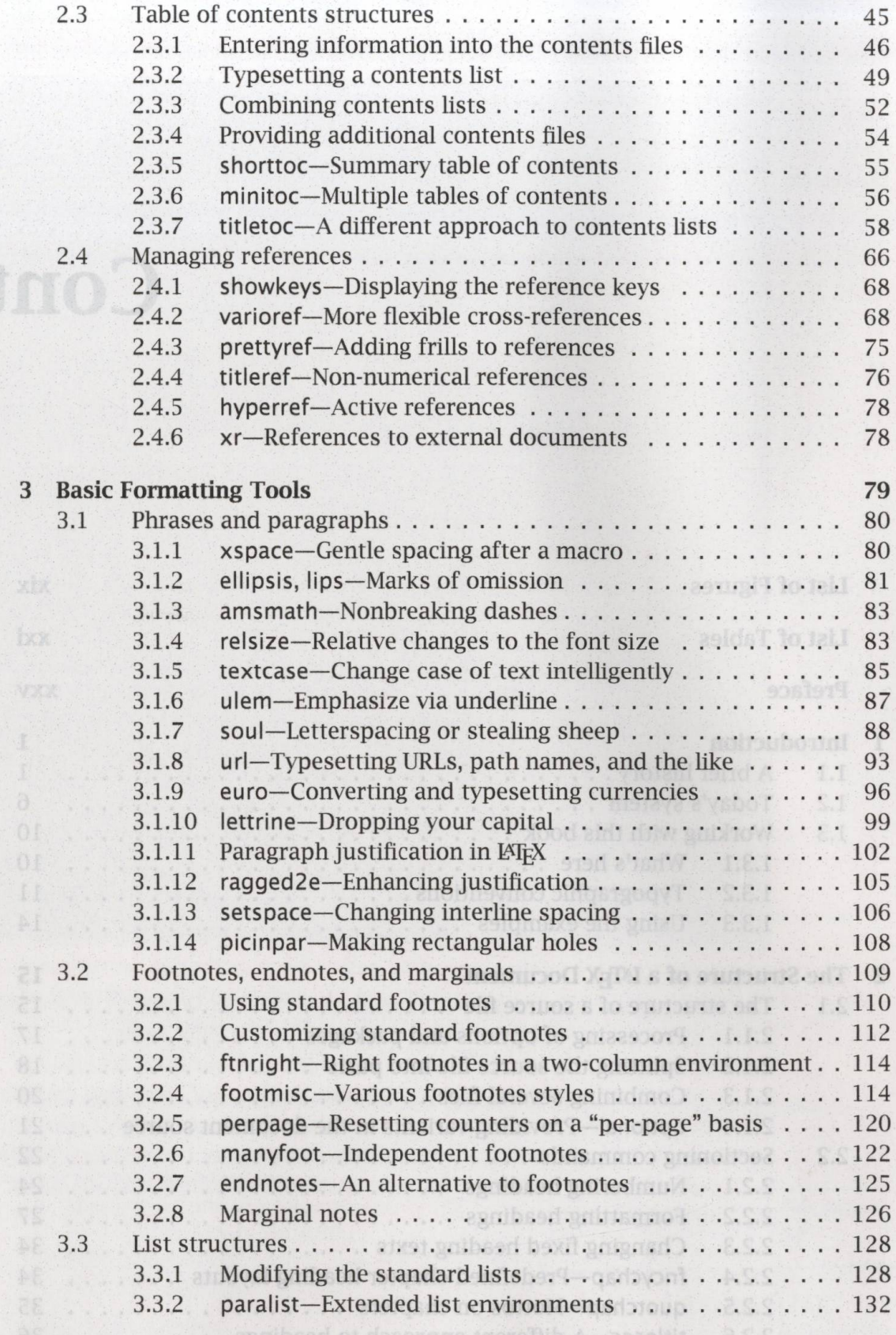

ents

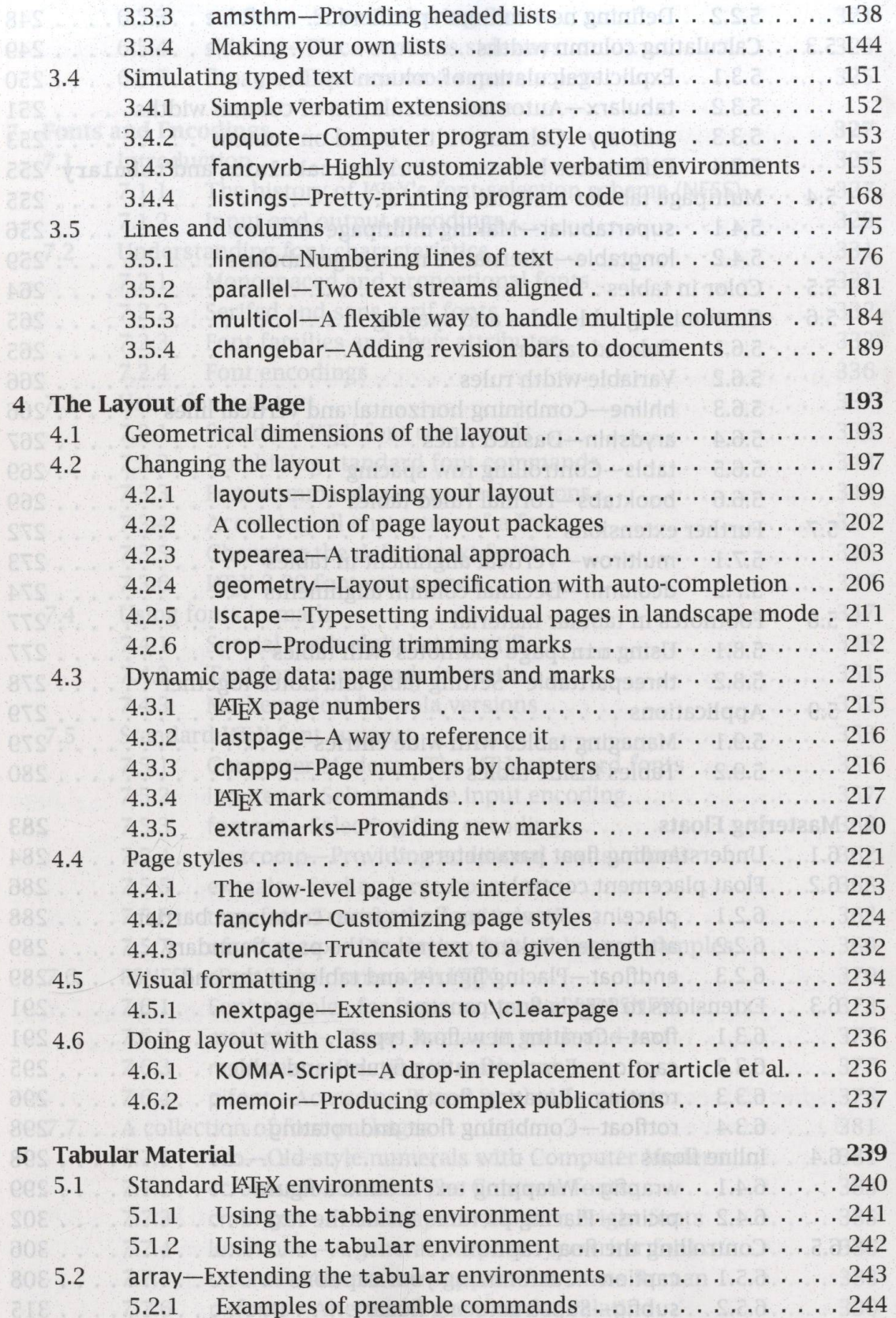

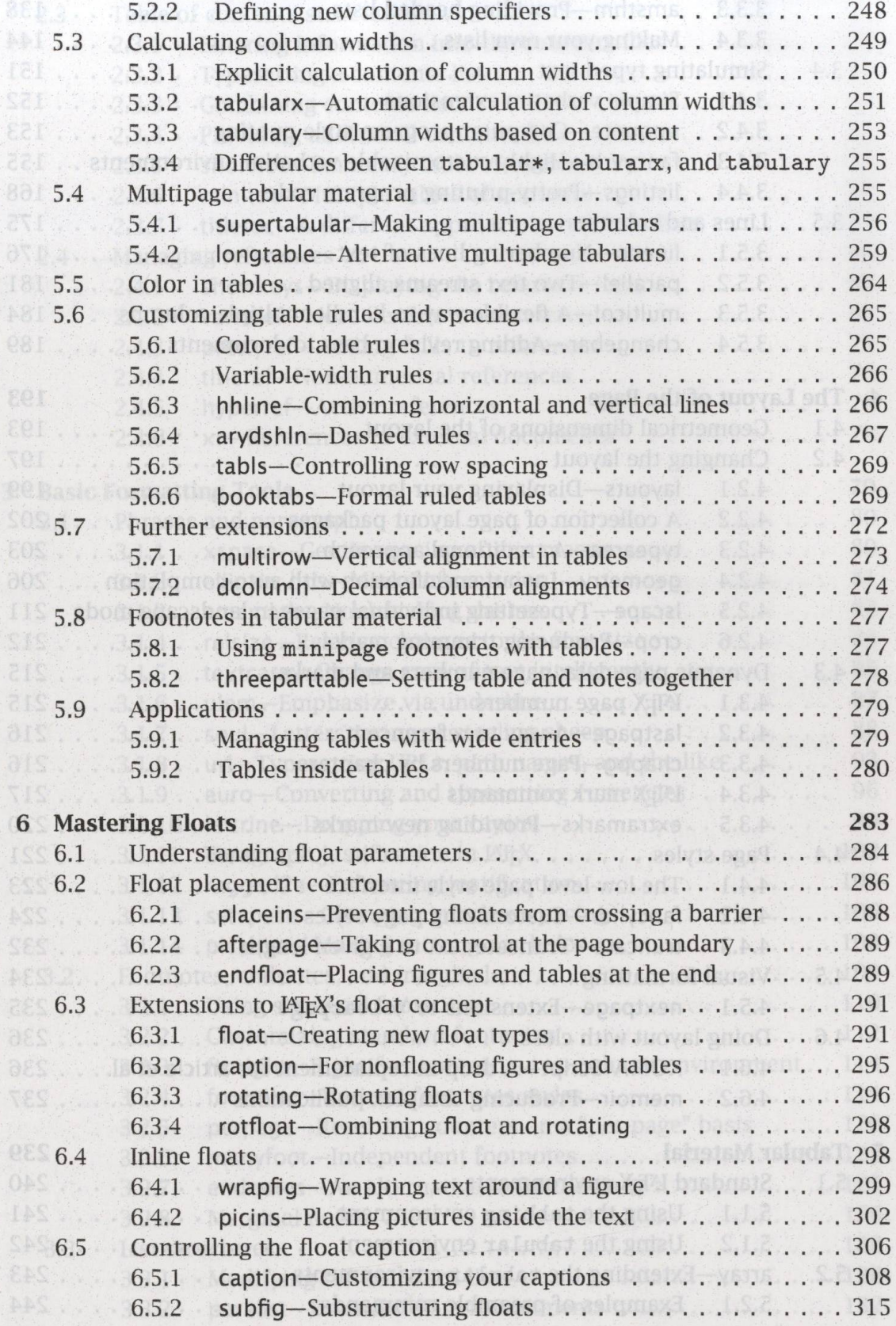

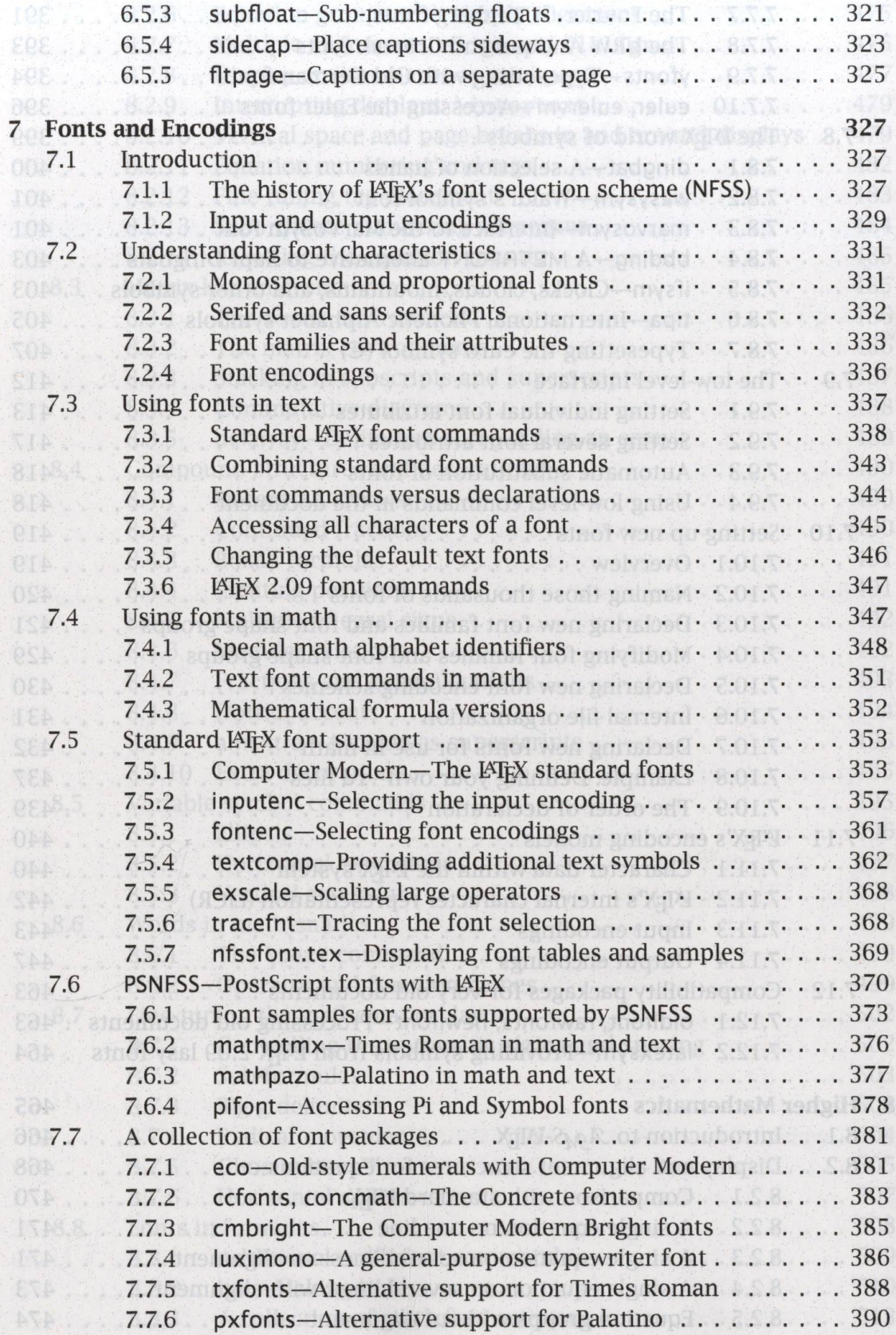

![](_page_5_Picture_300.jpeg)

![](_page_6_Picture_211.jpeg)

![](_page_7_Picture_258.jpeg)

![](_page_8_Picture_268.jpeg)

![](_page_9_Picture_277.jpeg)

![](_page_10_Picture_284.jpeg)

![](_page_11_Picture_7.jpeg)